### <span id="page-0-0"></span>Breton Module for datetime2 Package

Nicola L. C. Talbot (inactive)

2015-03-29 (v1.0)

This module is currently unmaintained and may be subject to change. If you want to volunteer to take over maintanance, contact me at [http://www.](http://www.dickimaw-books.com/contact.html) [dickimaw-books.com/contact.html](http://www.dickimaw-books.com/contact.html)

#### Abstract

This is the Breton language module for the datetime2 package. If you want to use the settings in this module you must install it in addition to installing datetime2. If you use babel or polyglossia, you will need this module to prevent them from redefining \today. The datetime2 useregional setting must be set to text or numeric for the language styles to be set. Alternatively, you can set the style in the document using \DTMsetstyle, but this may be changed by  $\date{\langle{\langle{\langle{\langle{\rangle}}} \rangle\}\right)}$  depending on the value of the useregional setting.

I've copied the date style from babel-breton's \today.

I don't know if these settings are correct as I can't speak Breton. In particular, I don't know if the breton time style is correct. Currently this just uses the default time style. Please be aware that this may change. Whoever takes over maintanance of this module may can change it as appropriate.

The new maintainer should add the line:

The Current Maintainer of this work is Name.

to the preamble part in datetime2-breton.ins where Name is the name of the maintainer(s) and replace the 'inactive' status to 'maintained'.

Currently there is only a regionless style.

#### 1 The Code

#### 1.1 UTF-8

This file contains the settings that use UTF-8 characters. This file is loaded if XeLaTeX or LuaLaTeX are used. Please make sure your text editor is set to UTF-8 if you want to view this code. Identify module

1 \ProvidesDateTimeModule{breton-utf8}[2015/03/29 v1.0]

<span id="page-1-0"></span>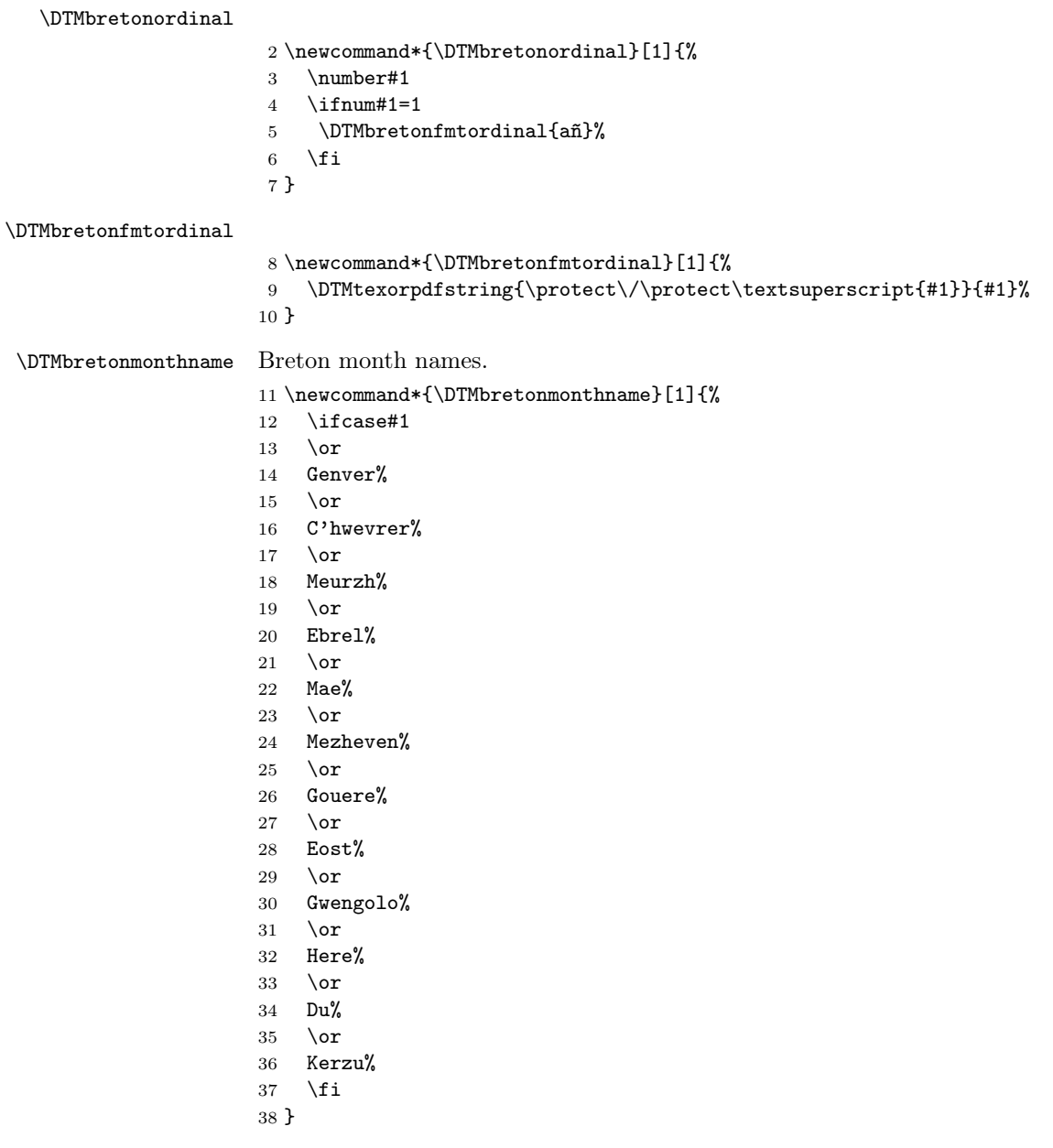

If abbreviated dates are supported, short month names should be likewise provided.

### 1.2 ASCII

This file contains the settings that use LATEX commands for non-ASCII characters. This should be input if neither XeLaTeX nor LuaLaTeX are used. Even <span id="page-2-0"></span>if the user has loaded inputenc with utf8, this file should still be used not the datetime2-breton-utf8.ldf file as the non-ASCII characters are made active in that situation and would need protecting against expansion. Identify module \ProvidesDateTimeModule{breton-ascii}[2015/03/29 v1.0]

If abbreviated dates are supported, short month names should be likewise provided.

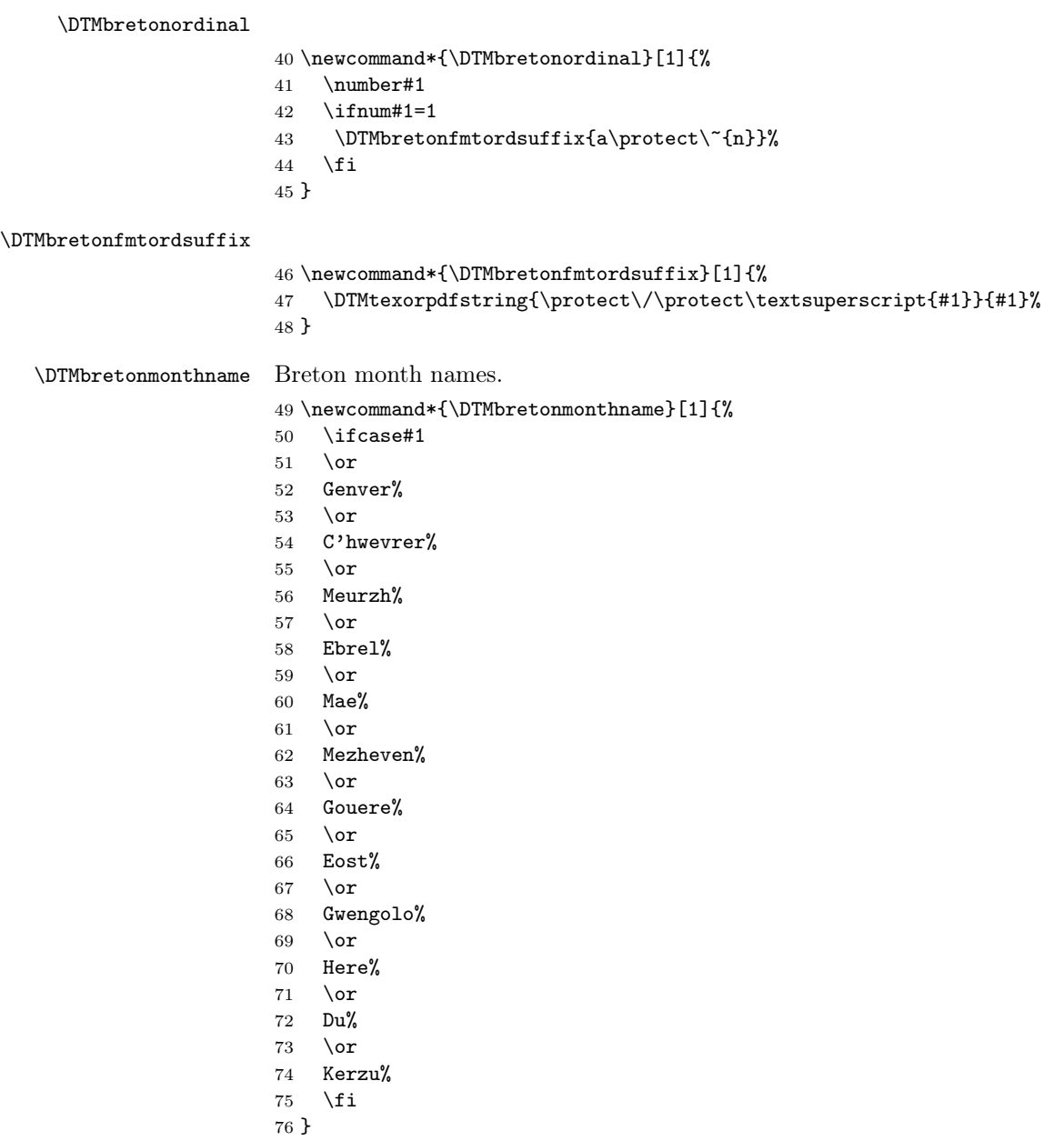

#### <span id="page-3-0"></span>1.3 Main Breton Module (datetime2-breton.ldf)

Identify Module

77 \ProvidesDateTimeModule{breton}[2015/03/29 v1.0]

Need to find out if XeTeX or LuaTeX are being used.

78 \RequirePackage{ifxetex,ifluatex}

XeTeX and LuaTeX natively support UTF-8, so load breton-utf8 if either of those engines are used otherwise load breton-ascii.

79 \ifxetex 80 \RequireDateTimeModule{breton-utf8} 81 \else 82 \ifluatex 83 \RequireDateTimeModule{breton-utf8} 84 \else 85 \RequireDateTimeModule{breton-ascii} 86 \fi  $87$  \fi

Define the breton style. The time style is the same as the default style provided by datetime2. This may need correcting. For example, if a 12 hour style similar to the englishampm (from the english-base module) is required.

Allow the user a way of configuring the breton and breton-numeric styles. This doesn't use the package wide separators such as \dtm@datetimesep in case other date formats are also required.

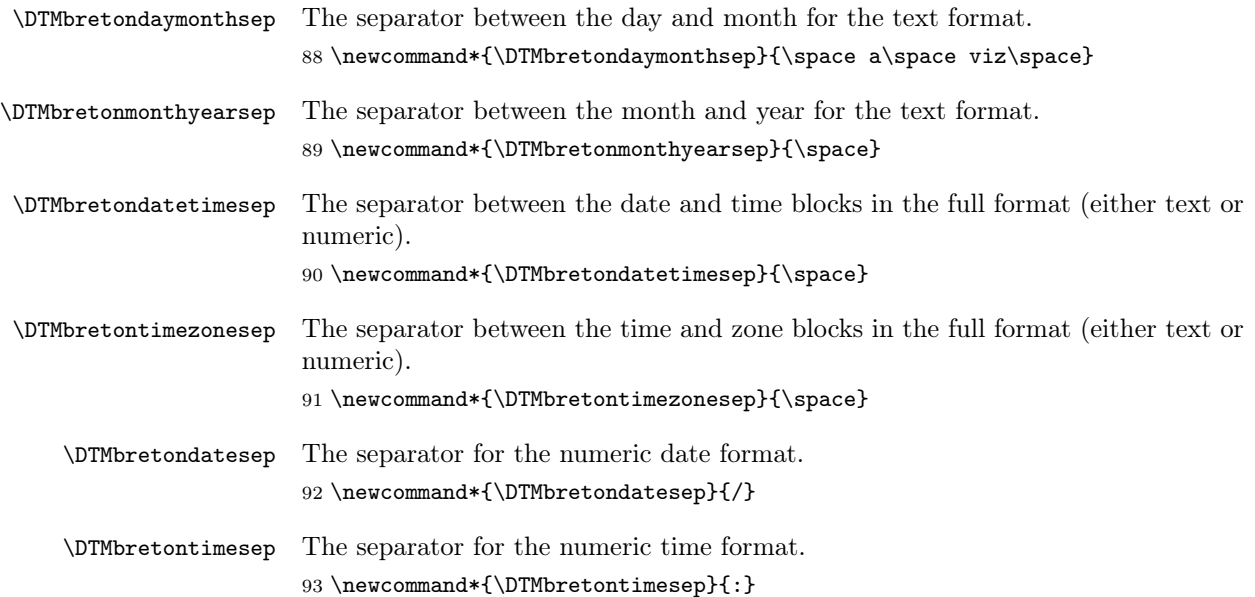

```
Provide keys that can be used in \DTMlangsetup to set these separators.
94 \DTMdefkey{breton}{daymonthsep}{\renewcommand*{\DTMbretondaymonthsep}{#1}}
95 \DTMdefkey{breton}{monthyearsep}{\renewcommand*{\DTMbretonmonthyearsep}{#1}}
96 \DTMdefkey{breton}{datetimesep}{\renewcommand*{\DTMbretondatetimesep}{#1}}
97 \DTMdefkey{breton}{timezonesep}{\renewcommand*{\DTMbretontimezonesep}{#1}}
98 \DTMdefkey{breton}{datesep}{\renewcommand*{\DTMbretondatesep}{#1}}
99 \DTMdefkey{breton}{timesep}{\renewcommand*{\DTMbretontimesep}{#1}}
    Define a setting to change the ordinal suffix style.
100 \DTMdefchoicekey{breton}{ord}[\val\nr]{level,raise,omit,sc}{%
101 \ifcase\nr\relax
102 \renewcommand*{\DTMbretonfmtordsuffix}[1]{##1}%
103 \or
104 \renewcommand*{\DTMbretonfmtordsuffix}[1]{%
105 \DTMtexorpdfstring{\protect\textsuperscript{##1}}{##1}}%
106 \or
107 \renewcommand*{\DTMbretonfmtordsuffix}[1]{}%
108 \or
109 \renewcommand*{\DTMbretonfmtordsuffix}[1]{%
110 \DTMtexorpdfstring{\protect\textsc{##1}}{##1}}%
111 \fi
112 }
    TODO: provide a boolean key to switch between full and abbreviated formats
```
if appropriate. (I don't know how the date should be abbreviated.)

Define a boolean key that determines if the time zone mappings should be used.

```
113 \DTMdefboolkey{breton}{mapzone}[true]{}
```
The default is to use mappings.

```
114 \DTMsetbool{breton}{mapzone}{true}
```
Define a boolean key that determines if the day of month should be displayed.

```
115 \DTMdefboolkey{breton}{showdayofmonth}[true]{}
```
The default is to show the day of month.

\DTMsetbool{breton}{showdayofmonth}{true}

Define a boolean key that determines if the year should be displayed.

\DTMdefboolkey{breton}{showyear}[true]{}

The default is to show the year.

```
118 \DTMsetbool{breton}{showyear}{true}
```
Define the breton style. (TODO: implement day of week?)

```
119 \DTMnewstyle
```

```
120 {breton}% label
```

```
121 {% date style
```

```
122 \renewcommand*\DTMdisplaydate[4]{%
```

```
123 \DTMifbool{breton}{showdayofmonth}
```

```
124 {\DTMbretonordinal{##3}\DTMbretondaymonthsep}%
```

```
125 \{ \}%
```

```
126 \DTMbretonmonthname{##2}%
127 \DTMifbool{breton}{showyear}%
128 {%
129 \DTMbretonmonthyearsep
130 \number##1 % space intended
131 }%
132 {}%
133 }%
134 \renewcommand*\DTMDisplaydate{\DTMdisplaydate}%
135 }%
136 {% time style (use default)
137 \DTMsettimestyle{default}%
138 }%
139 {% zone style
140 \DTMresetzones
141 \DTMbretonzonemaps
142 \renewcommand*{\DTMdisplayzone}[2]{%
143 \DTMifbool{breton}{mapzone}%
144 {\DTMusezonemapordefault{##1}{##2}}%
145 {%
146 \ifnum##1<0\else+\fi\DTMtwodigits{##1}%
147 \ifDTMshowzoneminutes\DTMbretontimesep\DTMtwodigits{##2}\fi
148 }%
149 }%
150 }%
151 {% full style
152 \renewcommand*{\DTMdisplay}[9]{%
153 \ifDTMshowdate
154 \DTMdisplaydate{##1}{##2}{##3}{##4}%
155 \DTMbretondatetimesep
156 \fi
157 \DTMdisplaytime{##5}{##6}{##7}%
158 \ifDTMshowzone
159 \DTMbretontimezonesep
160 \DTMdisplayzone{##8}{##9}%
161 \fi
162 }%
163 \renewcommand*{\DTMDisplay}{\DTMdisplay}%
164 }%
   Define numeric style.
165 \DTMnewstyle
166 {breton-numeric}% label
167 {% date style
168 \renewcommand*\DTMdisplaydate[4]{%
169 \DTMifbool{breton}{showdayofmonth}%
170 {%
171 \number##3 % space intended
172 \DTMbretondatesep
173 }%
```

```
174 {}%
175 \number##2 % space intended
176 \DTMifbool{breton}{showyear}%
177 {%
178 \DTMbretondatesep
179 \number##1 % space intended
180 }%
181 {}%
182 }%
183 \renewcommand*{\DTMDisplaydate}[4]{\DTMdisplaydate{##1}{##2}{##3}{##4}}%
184 }%
185 {% time style
186 \renewcommand*\DTMdisplaytime[3]{%
187 \number##1
188 \DTMbretontimesep\DTMtwodigits{##2}%
189 \ifDTMshowseconds\DTMbretontimesep\DTMtwodigits{##3}\fi
190 }%
191 }%
192 {% zone style
193 \DTMresetzones
194 \DTMbretonzonemaps
195 \renewcommand*{\DTMdisplayzone}[2]{%
196 \DTMifbool{breton}{mapzone}%
197 {\DTMusezonemapordefault{##1}{##2}}%
198 {%
199 \ifnum##1<0\else+\fi\DTMtwodigits{##1}%
200 \ifDTMshowzoneminutes\DTMbretontimesep\DTMtwodigits{##2}\fi
201 }%
202 }%
203 }%
204 {% full style
205 \renewcommand*{\DTMdisplay}[9]{%
206 \ifDTMshowdate
207 \DTMdisplaydate{##1}{##2}{##3}{##4}%
208 \DTMbretondatetimesep
209 \forallfi
210 \DTMdisplaytime{##5}{##6}{##7}%
211 \ifDTMshowzone
212 \DTMbretontimezonesep
213 \DTMdisplayzone{##8}{##9}%
214 \forallfi
215 }%
216 \renewcommand*{\DTMDisplay}{\DTMdisplay}%
217 }
```
\DTMbretonzonemaps The time zone mappings are set through this command, which can be redefined if extra mappings are required or mappings need to be removed.

```
218 \newcommand*{\DTMbretonzonemaps}{%
219 \DTMdefzonemap{01}{00}{CET}%
```
\DTMdefzonemap{02}{00}{CEST}%

Switch style according to the useregional setting.

- \DTMifcaseregional
- {}% do nothing
- {\DTMsetstyle{breton}}
- {\DTMsetstyle{breton-numeric}}

Redefine \datebreton (or \date $\langle \text{dialect} \rangle$ ) to prevent babel from resetting \today. (For this to work, babel must already have been loaded if it's required.)

```
226 \ifcsundef{date\CurrentTrackedDialect}
227 {%
228 \ifundef\datebreton
229 {% do nothing
230 }%
231 {%
232 \def\datebreton{%
233 \DTMifcaseregional
234 {}% do nothing
235 {\DTMsetstyle{breton}}%
236 {\DTMsetstyle{breton-numeric}}%
237 }%
238 }%
239 }%
240 {%
241 \csdef{date\CurrentTrackedDialect}{%
242 \DTMifcaseregional
243 {}% do nothing
244 {\DTMsetstyle{breton}}%
245 {\DTMsetstyle{breton-numeric}}
246 }%
247 }%
```
<span id="page-7-0"></span>}

# Change History

1.0

General: Initial release ..... 1, 3, 4

## Index

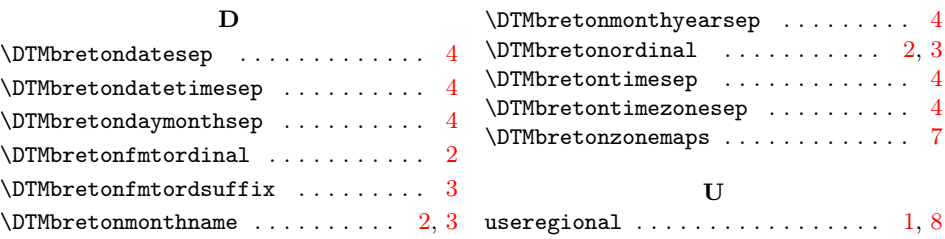